1. Type the following passage exactly as it appear into a word processor and save it as A:Sirname 1. (20mks)

Ways to share information in word

There are many different ways to share information between office programs. You can make your decision based on how you want the information to appear in the program, whether you want the information updated when it changes and when you want to shave the information's with.

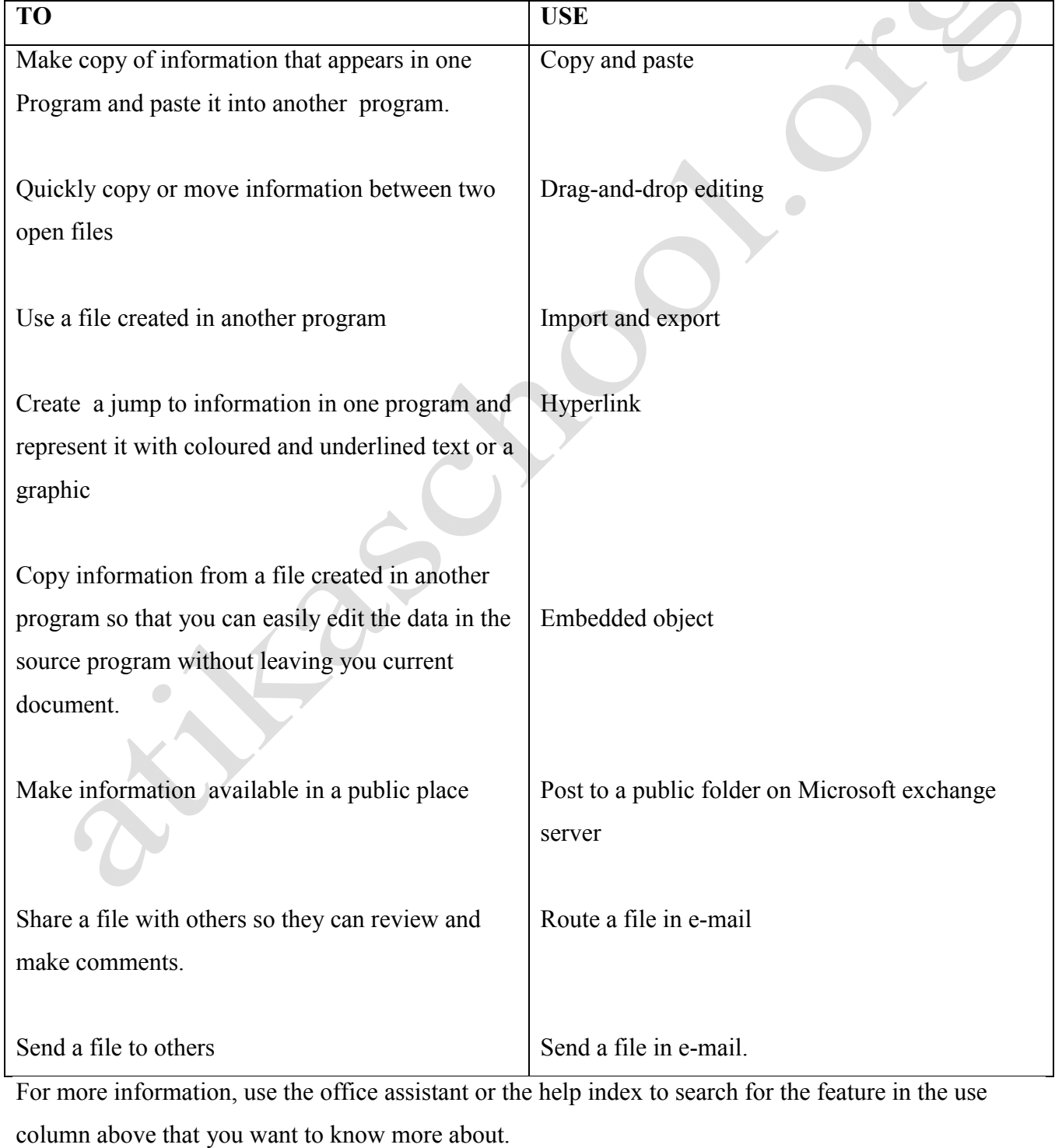

b) Centre the heading and apply border and shading on it. (5mks)

sales@manyamfranchise.com [0728 450 425]

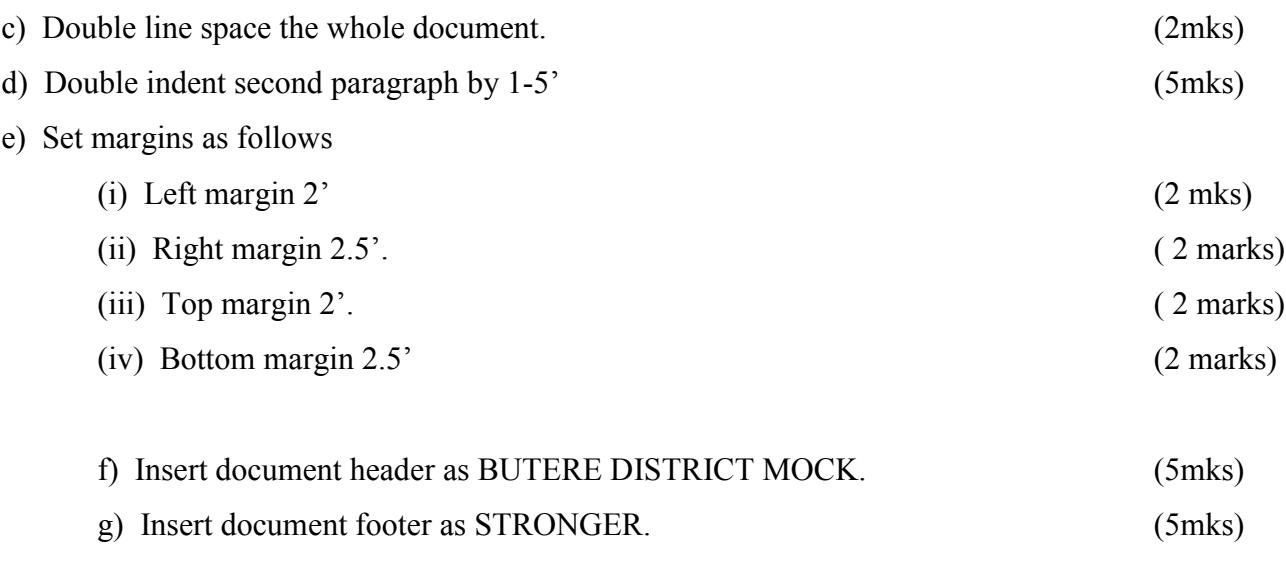

h) Save the passage as A:SIRNAMES 2

(i) Print surname 2 and surname 1<br>
and the surface of the surface of the surface of the surface of the surface of the surface of the surface of the surface of the surface of the surface of the surface of the surface of the  $\bullet$